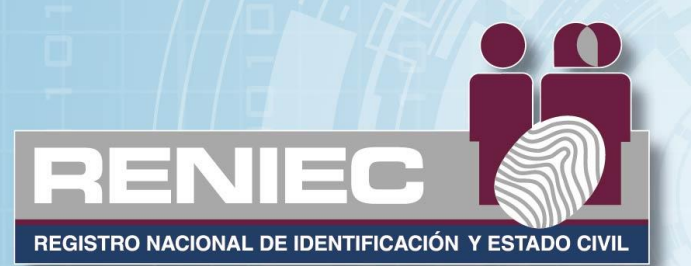

# Especificación Técnica: PKI y ABI **DNI Electrónico** Identificación segura

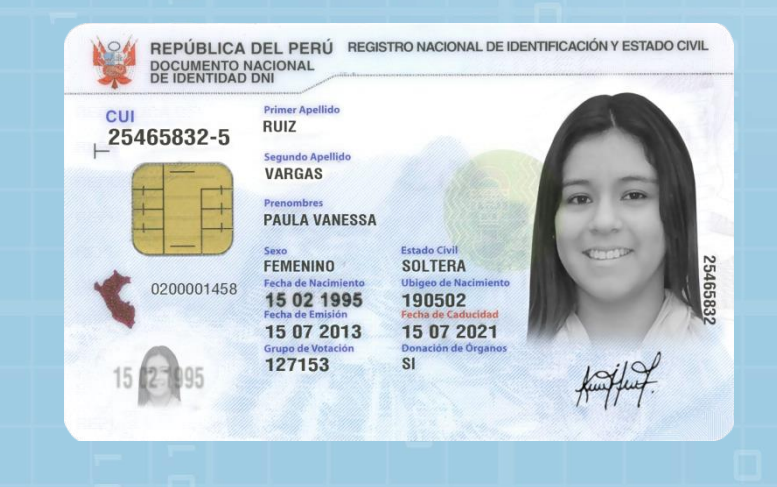

**Alvaro Cuno**  GCRD -SGCD 22/07/2015

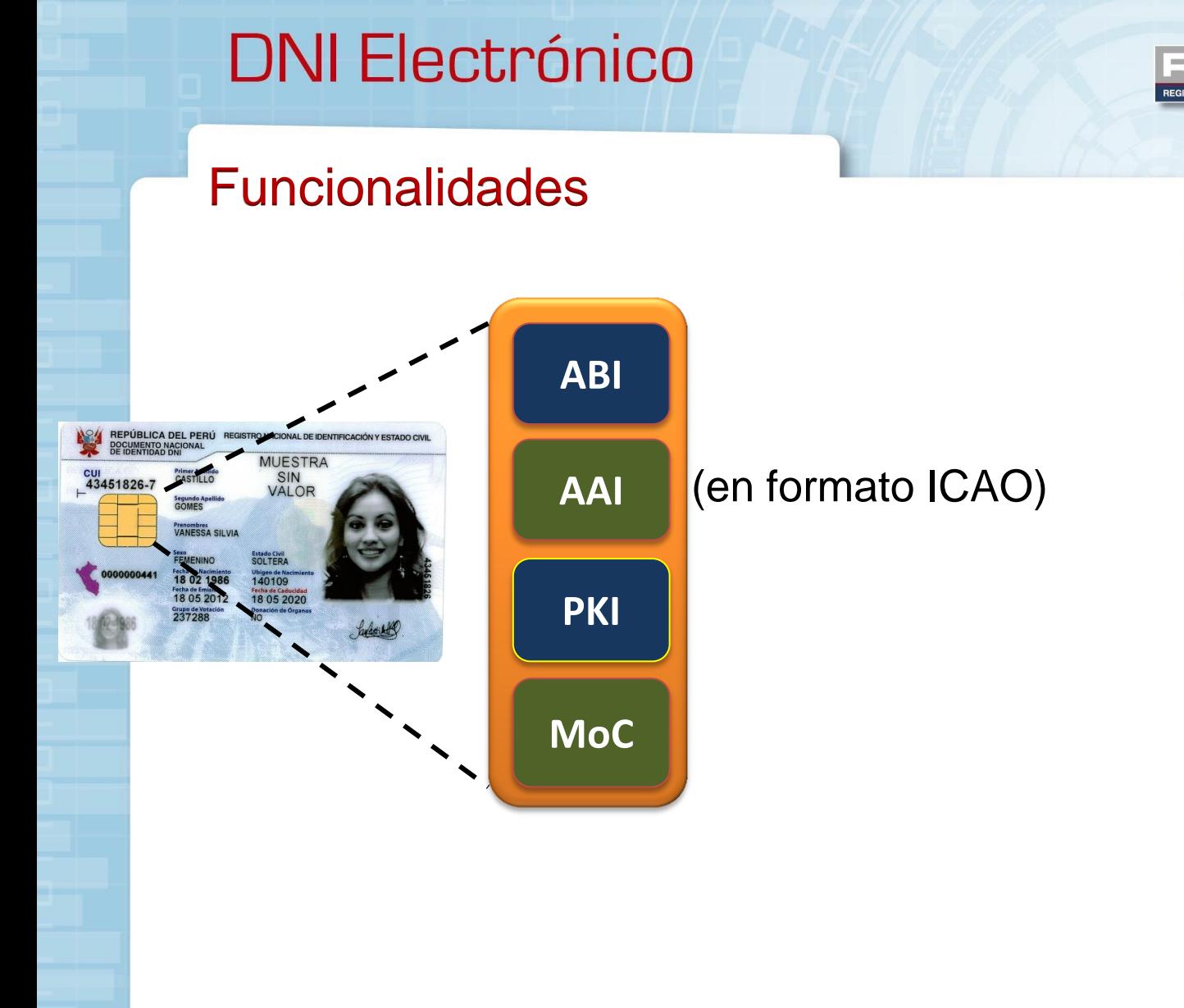

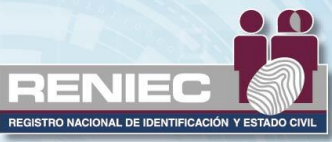

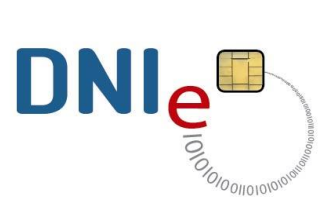

2

2

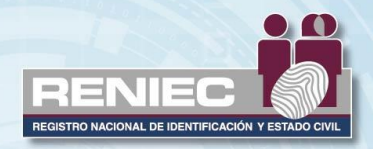

#### Funcionalidades

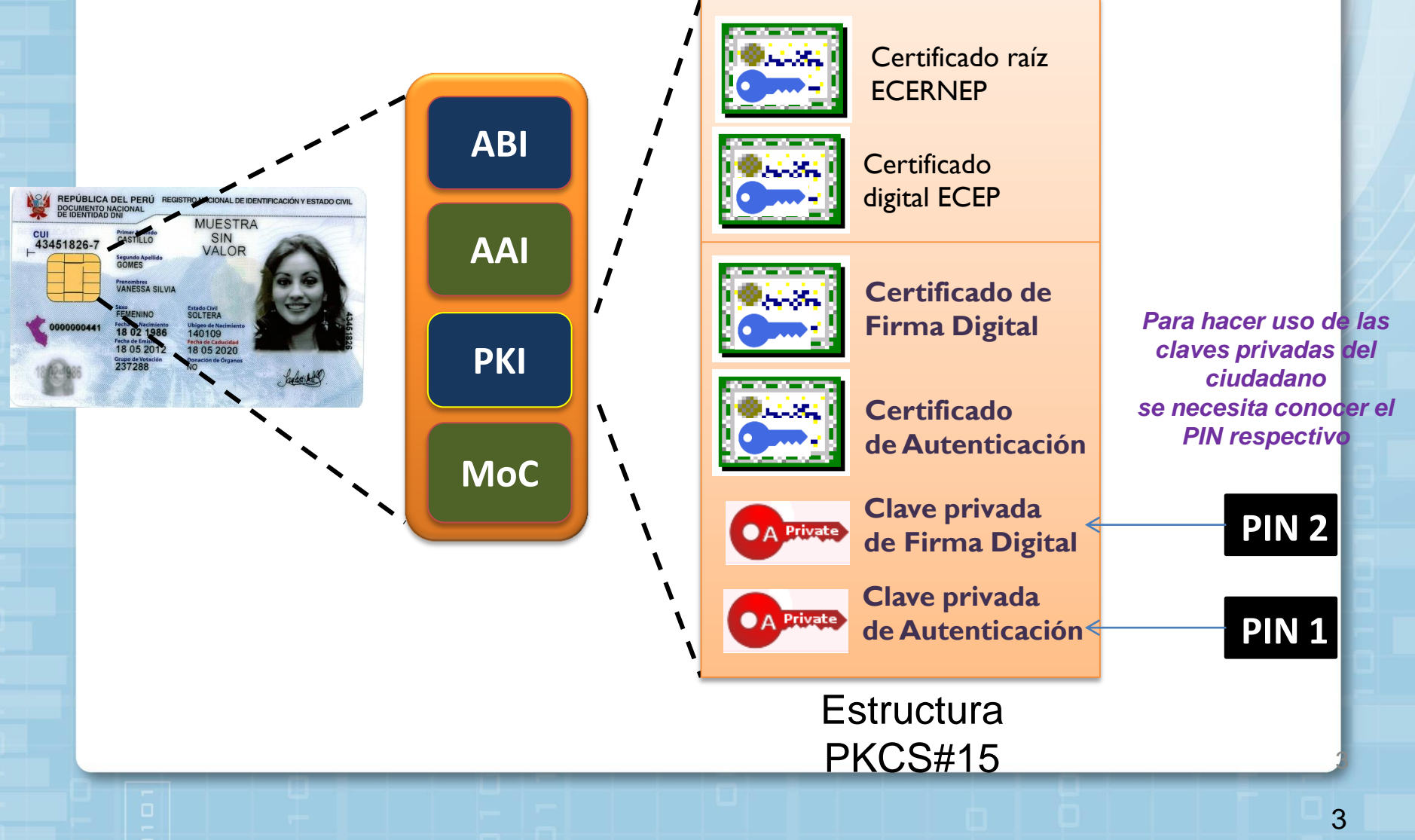

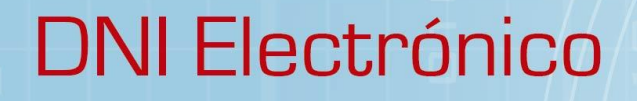

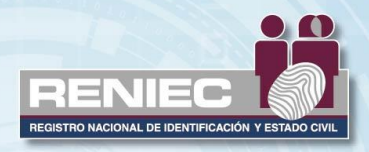

#### Accediendo a un DNIe

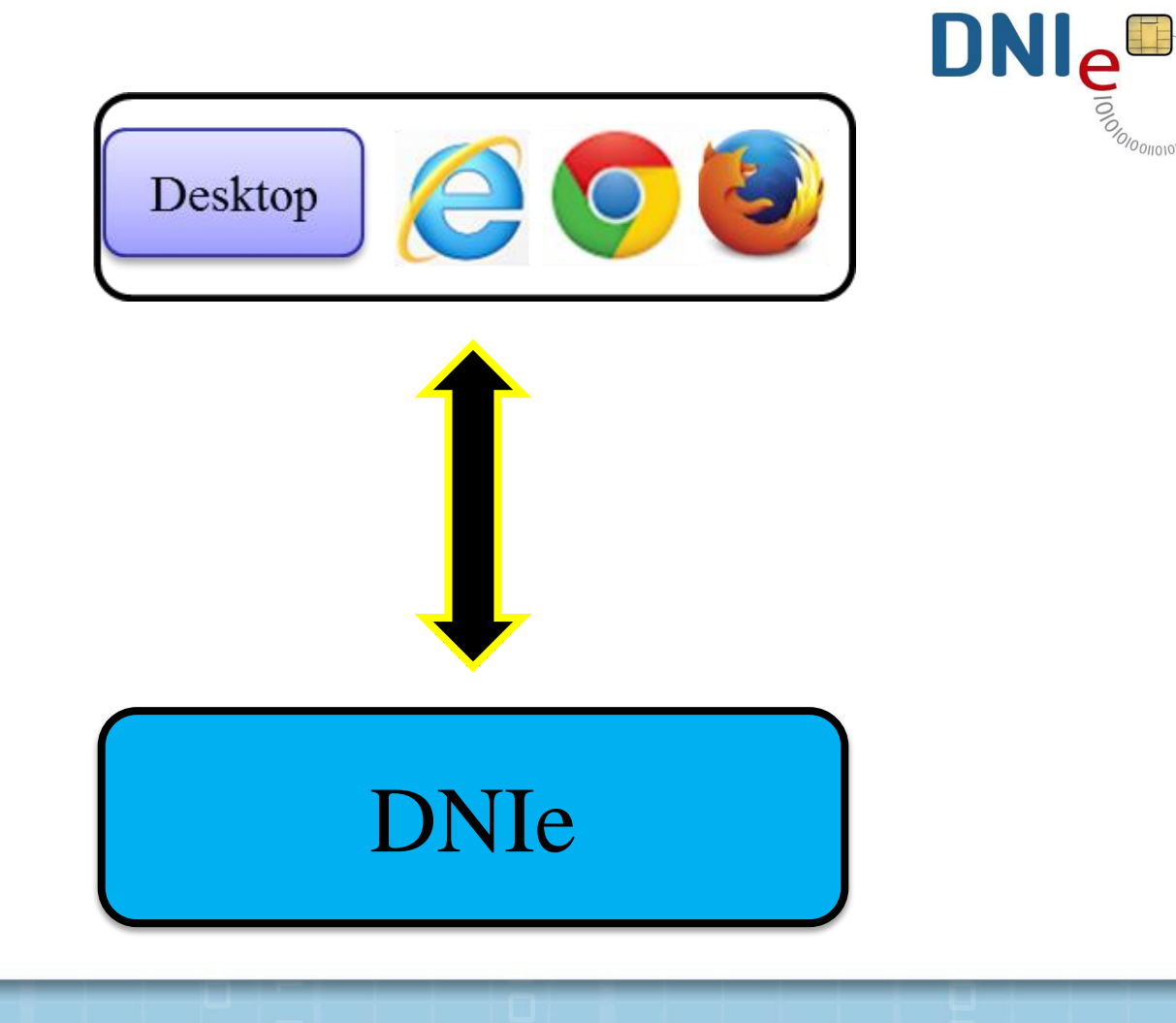

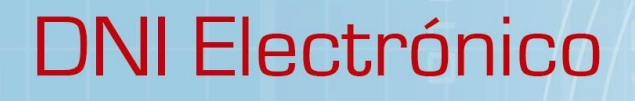

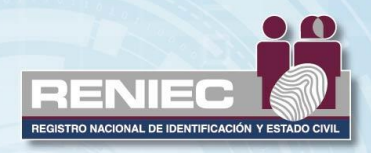

#### Accediendo a un DNIe

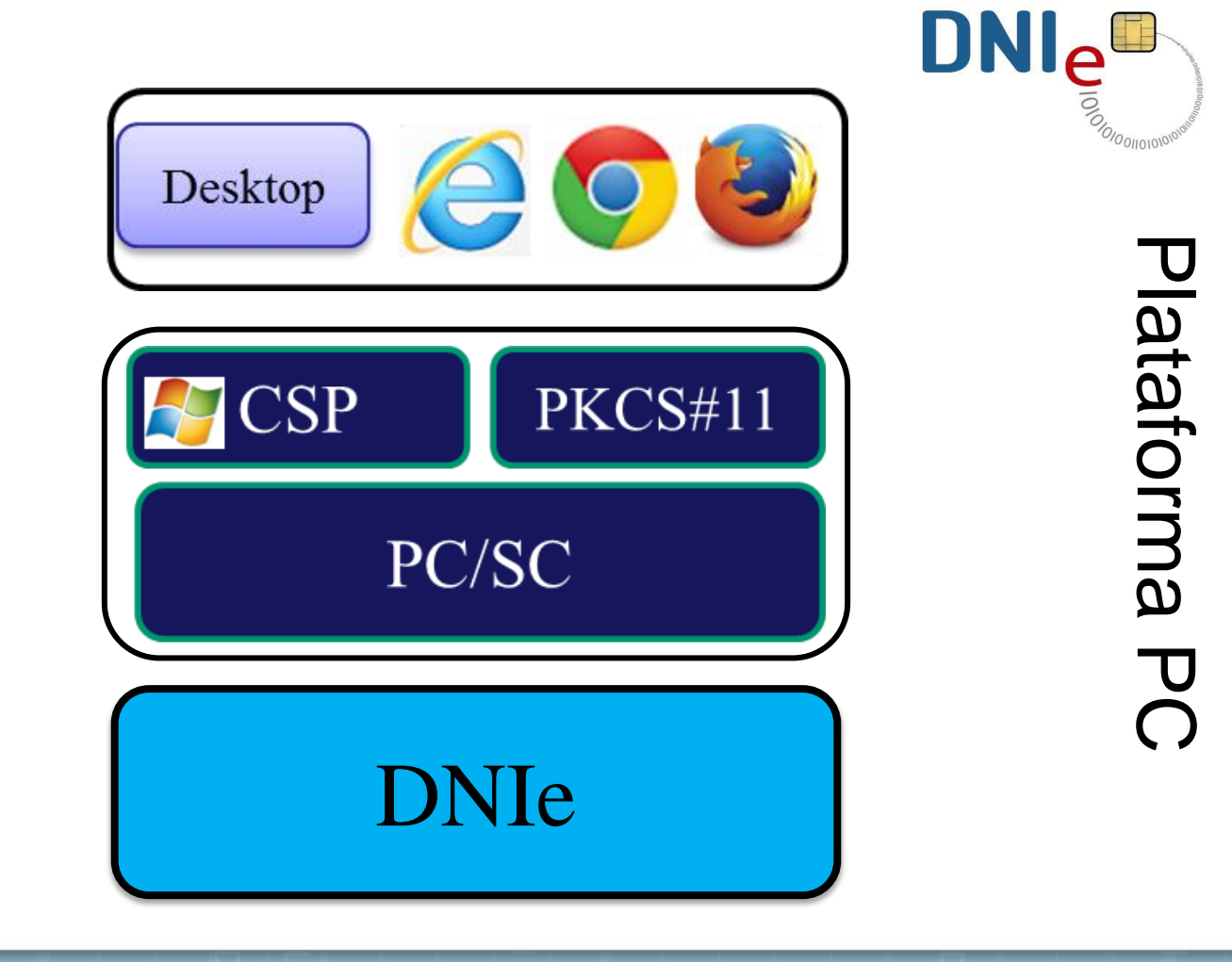

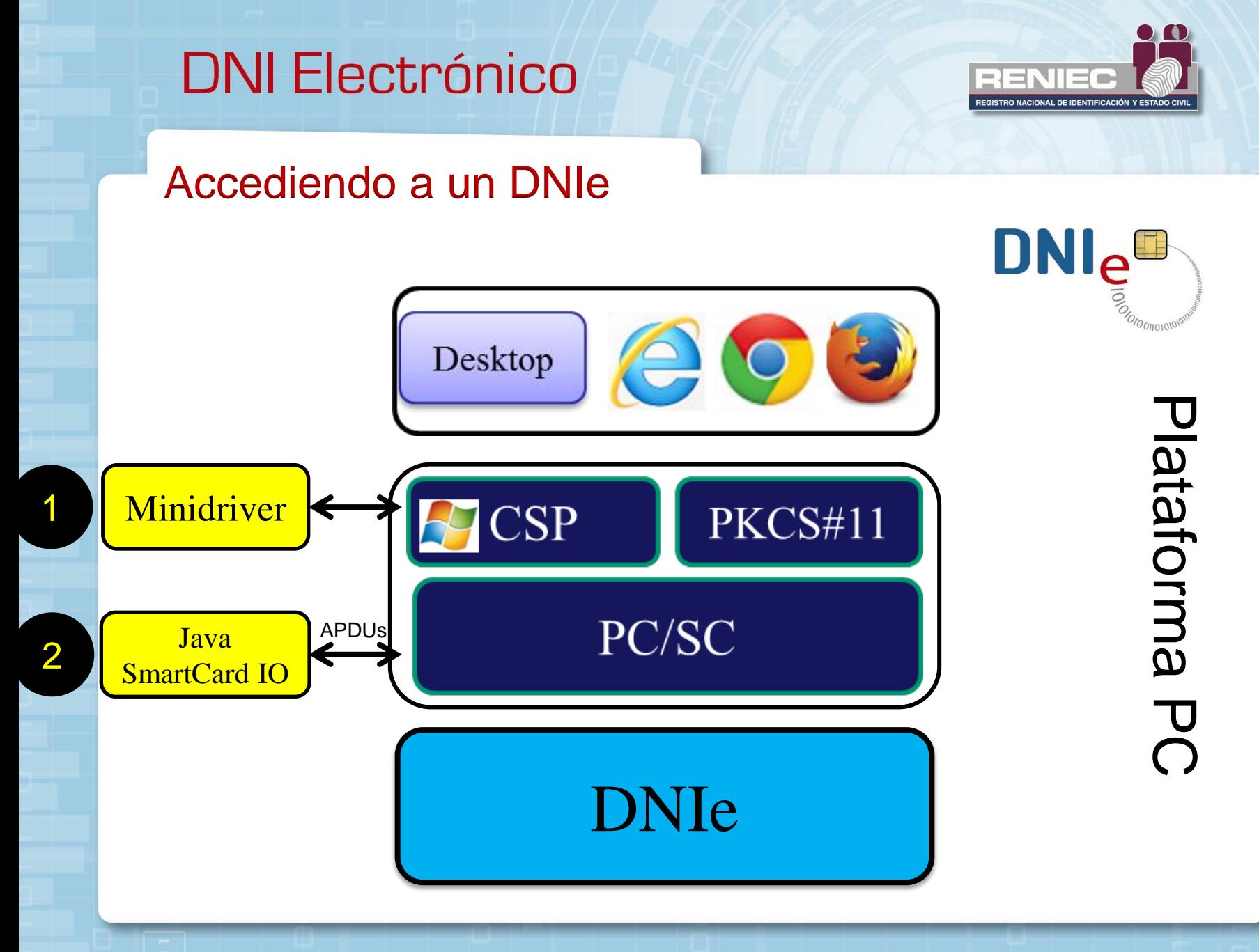

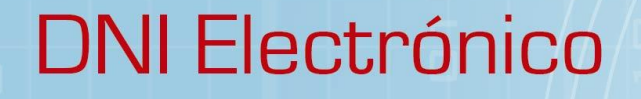

#### **Minidriver**

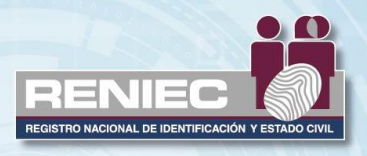

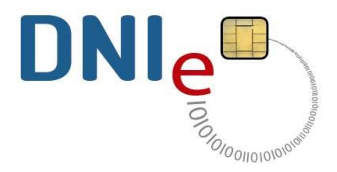

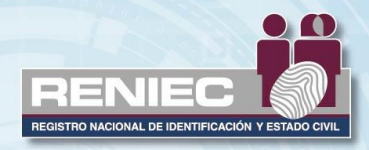

#### **Minidriver**

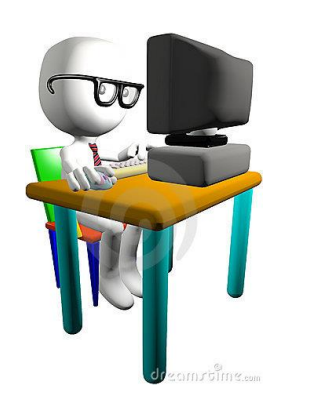

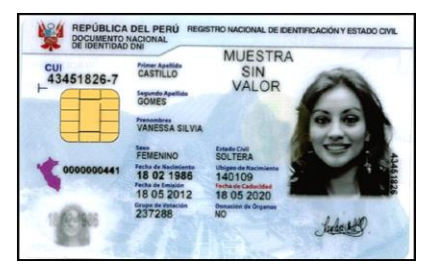

 $\text{DNI}_{\frac{\mathbf{e}}{\bar{e}}_{\bar{e}_{\alpha}}}$ Internet **OIO DIIOIOV** JC Provider

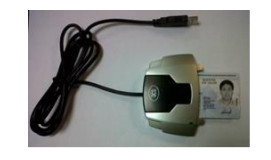

Lector convencional de tarjetas de contactos  $(ISO 7816)$ 

App Java Desktop

Minidriver

#### SO Windows

8

 $\underline{\underline{\underline{\underline{\zeta}}}}$ 

Java

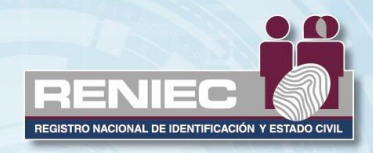

#### **Minidriver**

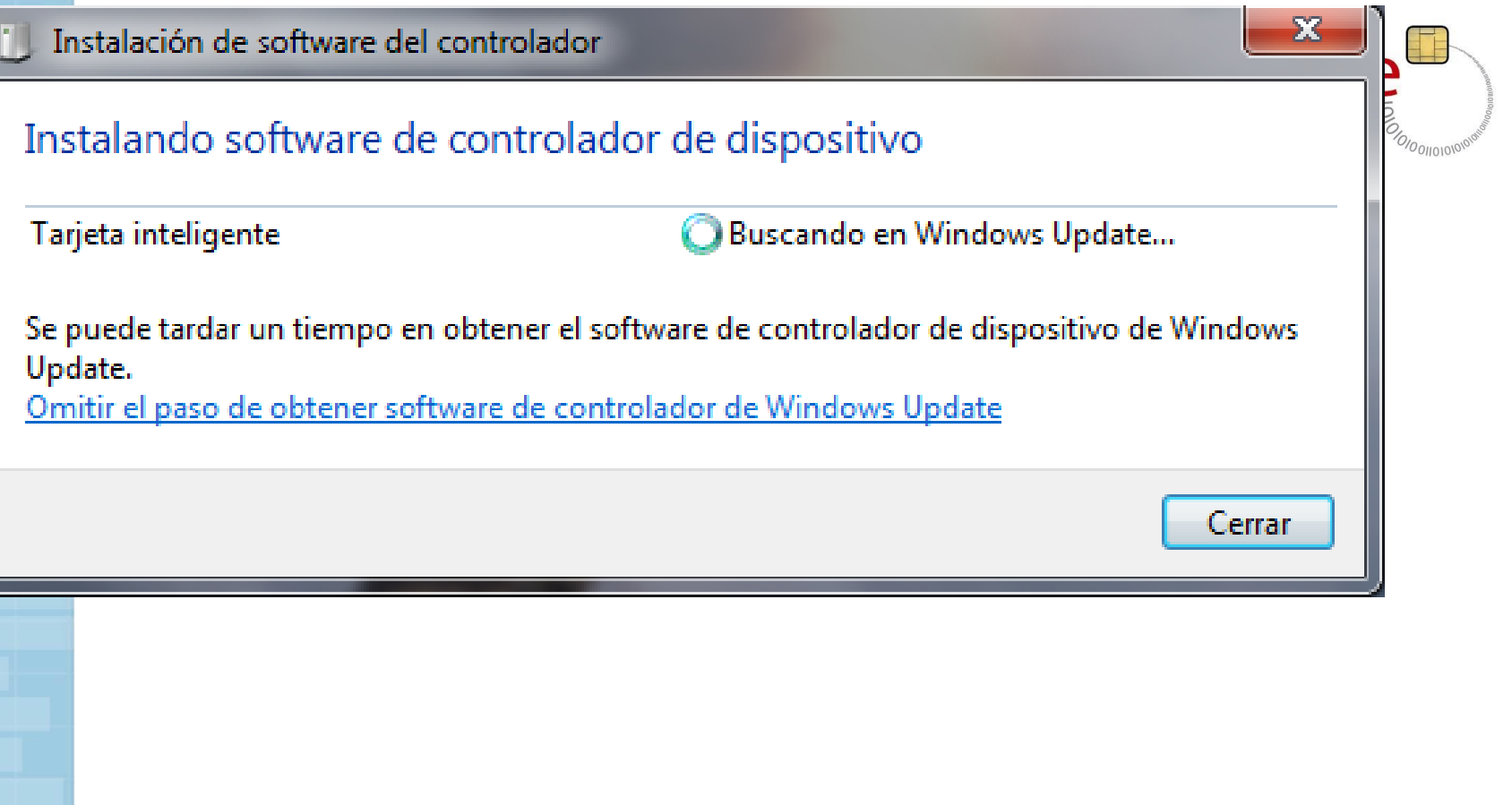

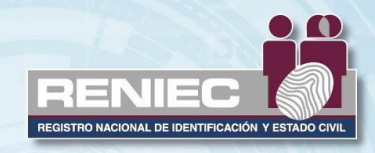

#### **Minidriver**

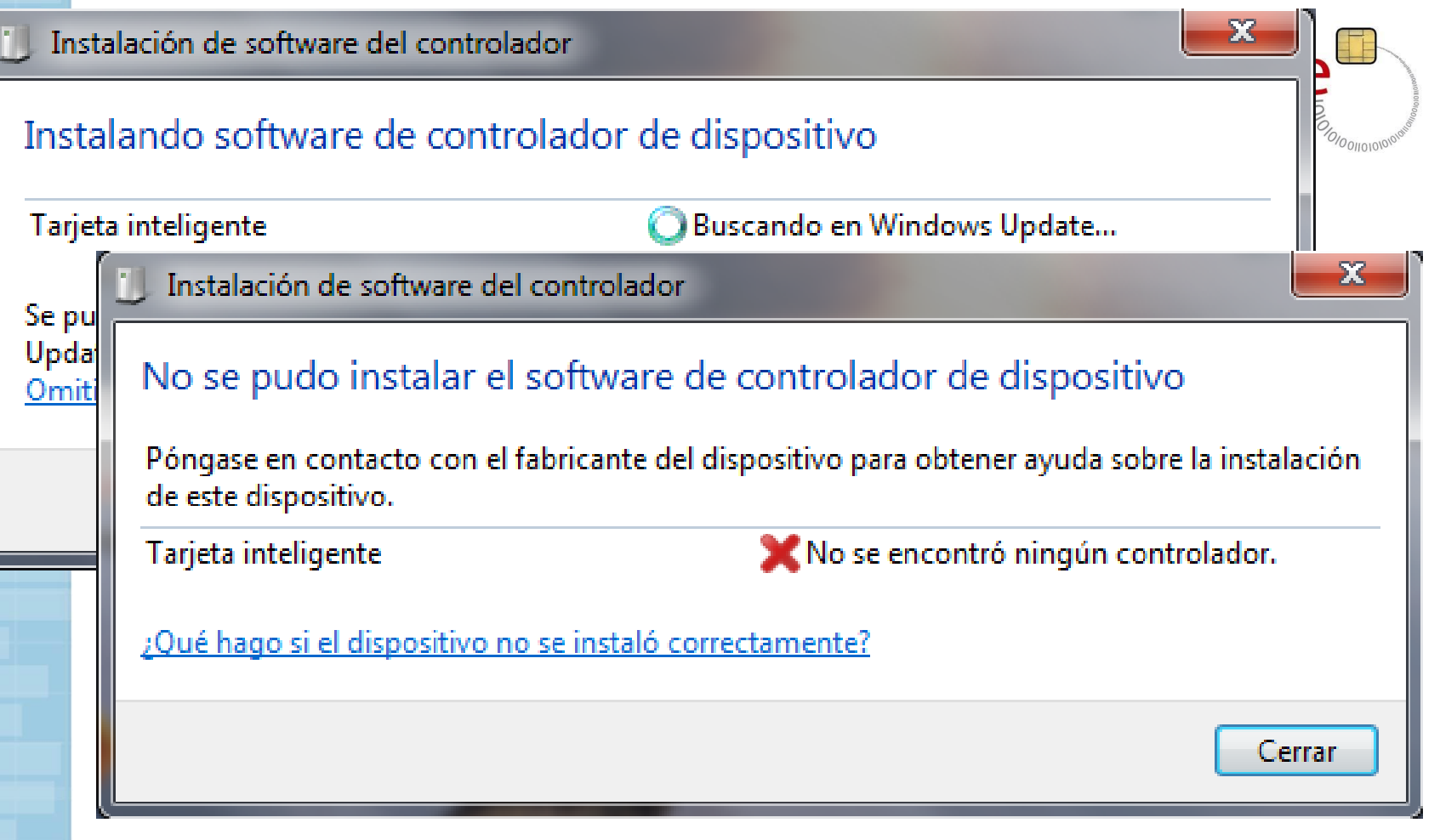

Habilitar acceso a internet o el Windows update para el usuarioro

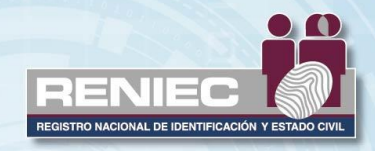

#### **Minidriver**

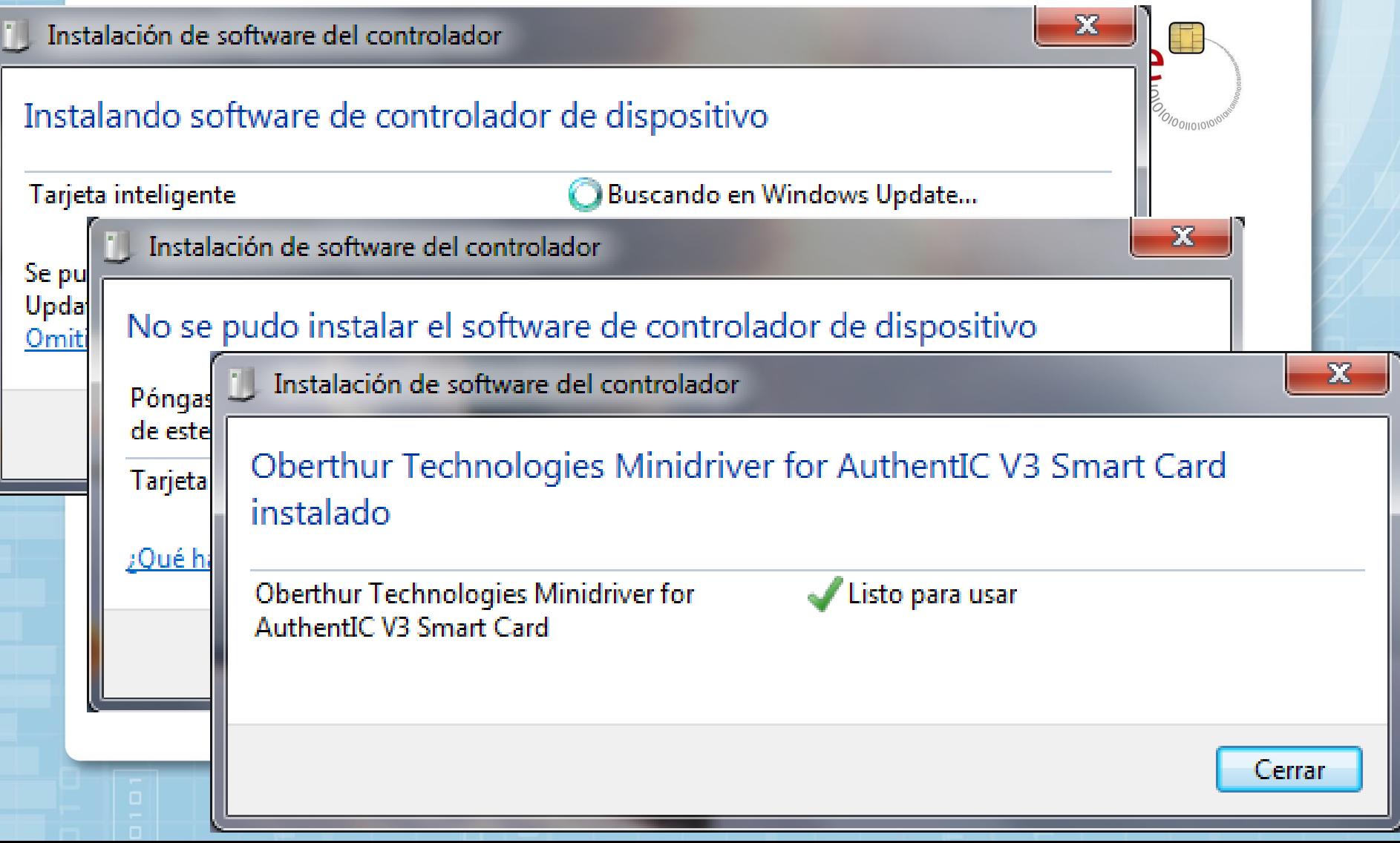

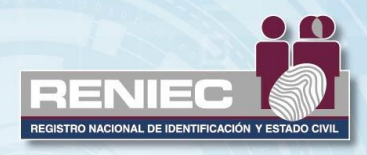

**DNIeR** 

#### Java cryptographic providers

- SunPKCS11  $\bullet$
- **SUN**  $\bullet$
- SunRsaSign  $\bullet$
- SunJSSE  $\bullet$
- SunJCE  $\bullet$
- SunJGSS  $\bullet$
- SunSASL  $\bullet$
- **XMLDSig**  $\bullet$
- SunPCSC  $\bullet$
- SunMSCAPI  $\bullet$
- SunEC (Java 7)  $\bullet$

#### SunMSCAPI (Java 6)

 $\sim$ 

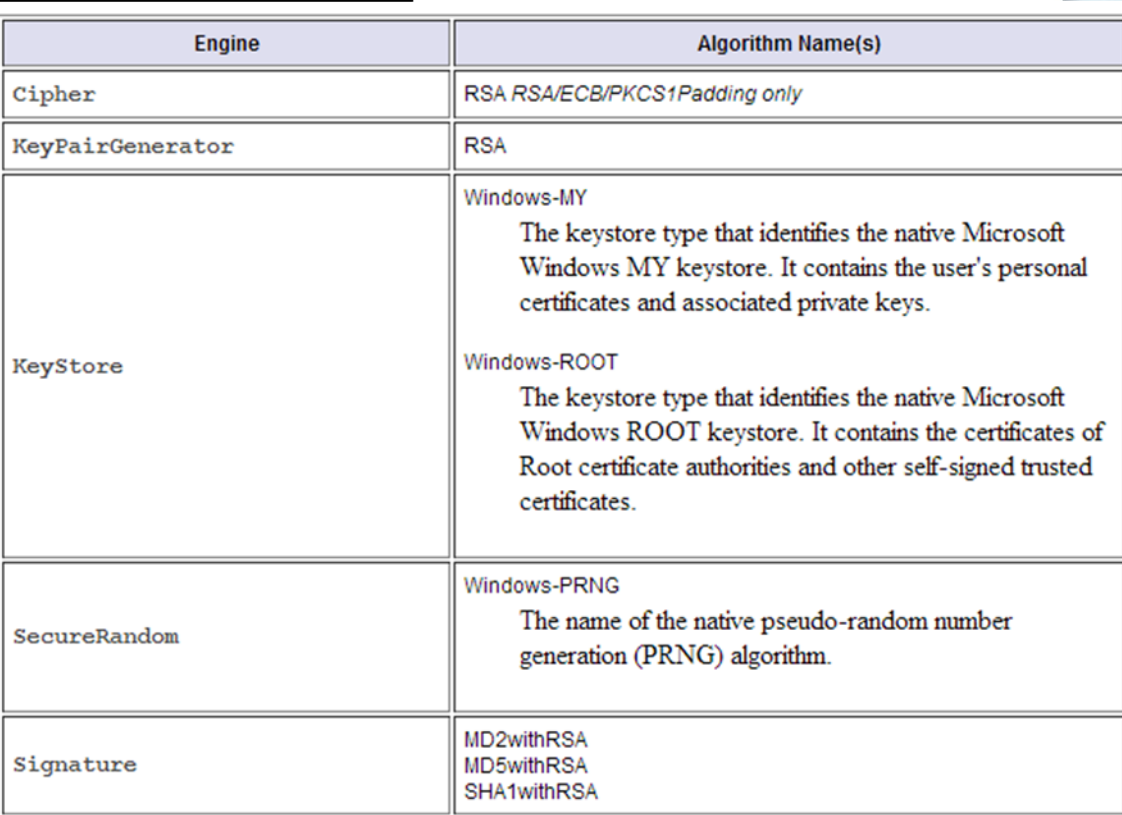

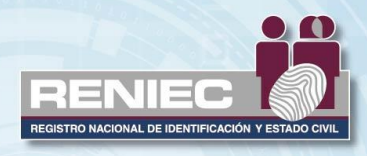

**DNIe** 

#### Java cryptographic providers

- SunPKCS11  $\bullet$
- **SUN**  $\bullet$
- SunRsaSign  $\bullet$
- SunJSSE  $\bullet$
- SunJCE  $\bullet$
- SunJGSS  $\bullet$
- SunSASL  $\bullet$
- **XMLDSig**  $\bullet$
- SunPCSC  $\bullet$
- SunMSCAPI  $\bullet$
- SunEC (Java 7)  $\bullet$

#### SunMSCAPI (Java 7)

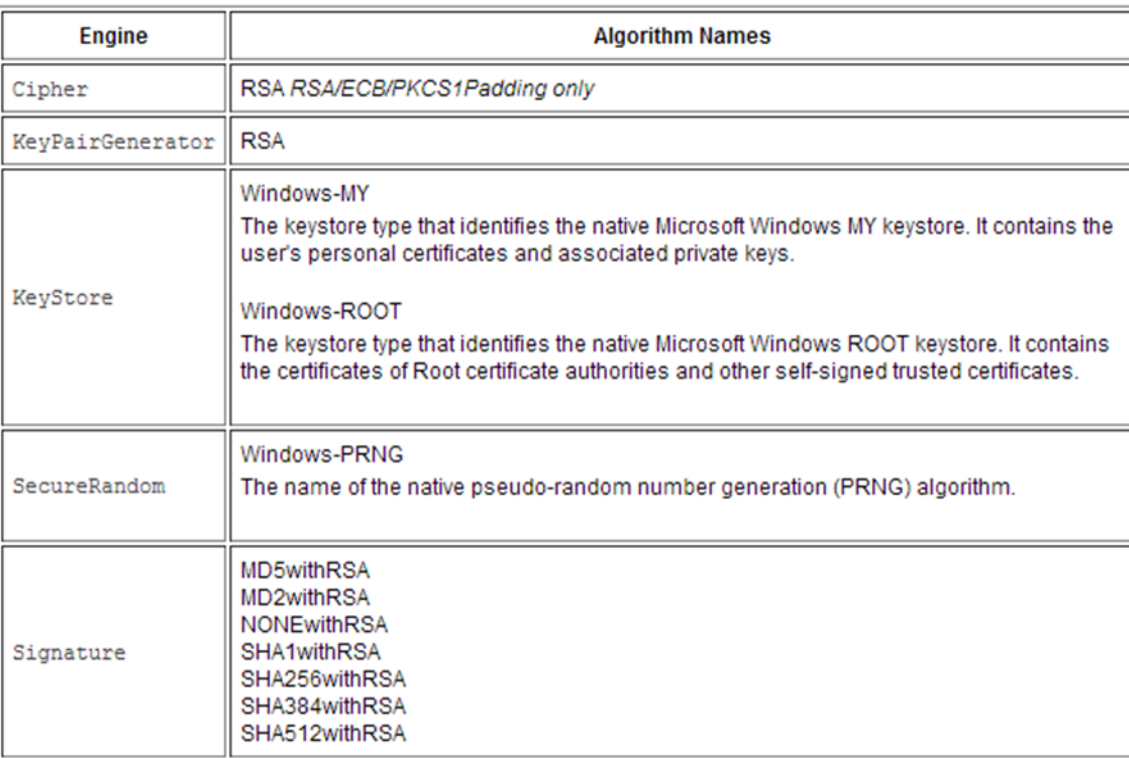

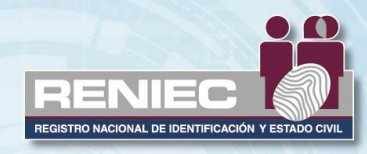

**DNI<sub>A</sub>R** 

#### Java cryptographic providers

- SunPKCS11  $\bullet$
- **SUN**  $\bullet$
- SunRsaSign  $\bullet$
- SunJSSE  $\bullet$
- SunJCE  $\bullet$
- SunJGSS  $\bullet$
- SunSASL  $\bullet$
- **XMLDSig**  $\bullet$
- SunPCSC  $\bullet$
- SunMSCAPI  $\bullet$
- SunEC  $\bullet$
- OracleUcrypto  $\bullet$
- Apple  $\bullet$

SunMSCAPI (Java 8)

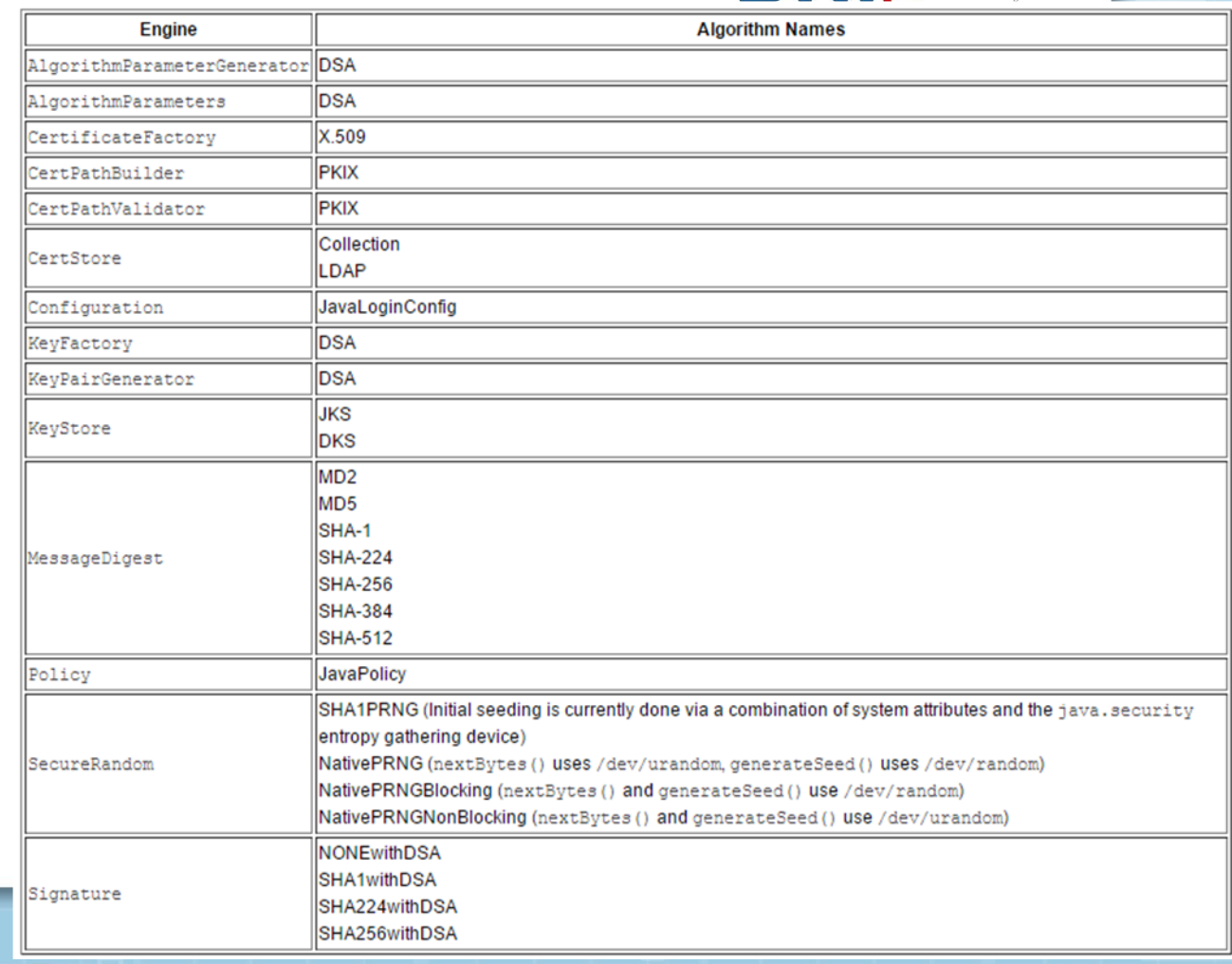

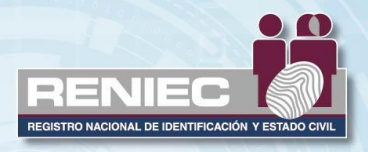

 $6$  Ologliow

## Ejemplo 1: iterando el keystore Windows-MY **SURICE**

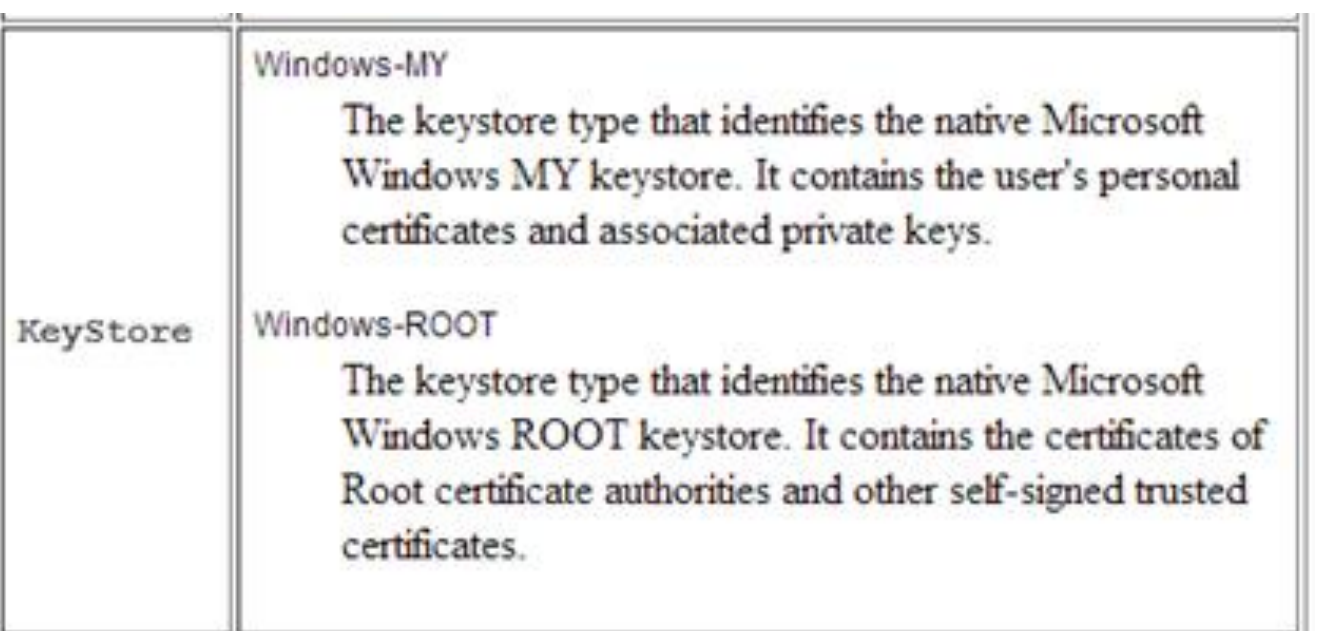

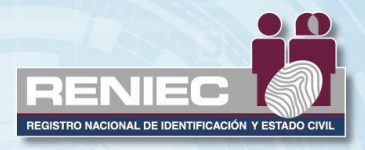

*OIOOIIOV* 

## Ejemplo 1: iterando el keystore Windows-MY **SURVEY DATE**

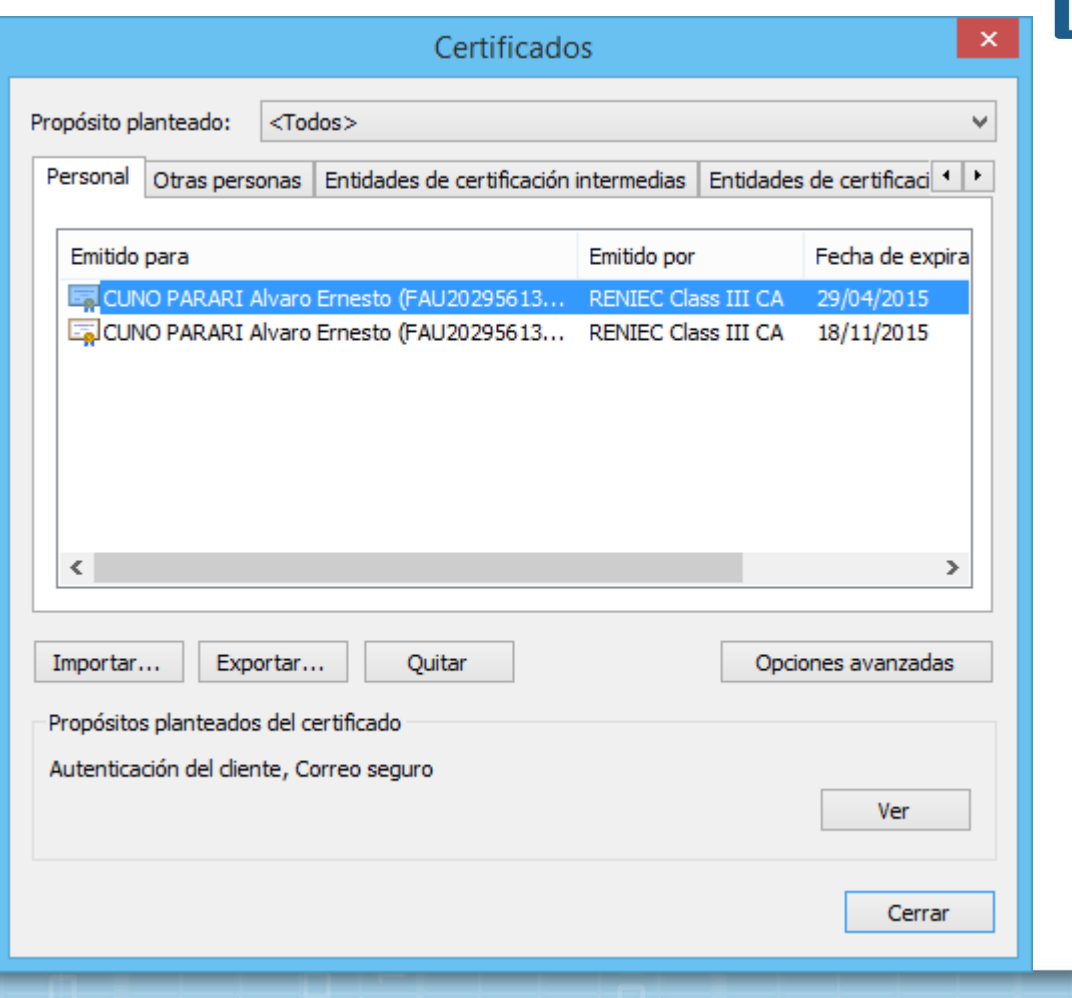

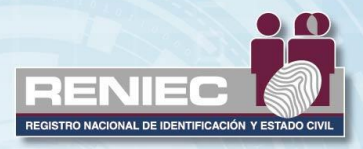

#### Ejemplo 1: iterando el keystore Windows-MY

```
static void ejemplo1() throws
        KeyStoreException, IOException, NoSuchAlgorithmException,
        CertificateException {
    SunMSCAPI providerMSCAPI = new SunMSCAPI();
    Security.addProvider(providerMSCAPI);
    KeyStore ks = KeyStore.getInstance("Windows-MY");
    ks.load(null,null);
    Enumeration<String> aliases = ks. \text{aliases}();
    while (aliases.hasMoreElements()) {
       String alias = aliases.nextElement();
       System.out.println("Alias: "+ alias);
       if (ks.isCertificateEntry(alias)){
          System.out.println(">>> is cert");
       } elseSystem.out.println(">>> is key");
```
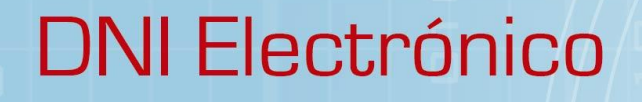

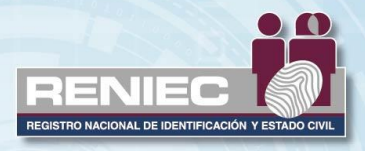

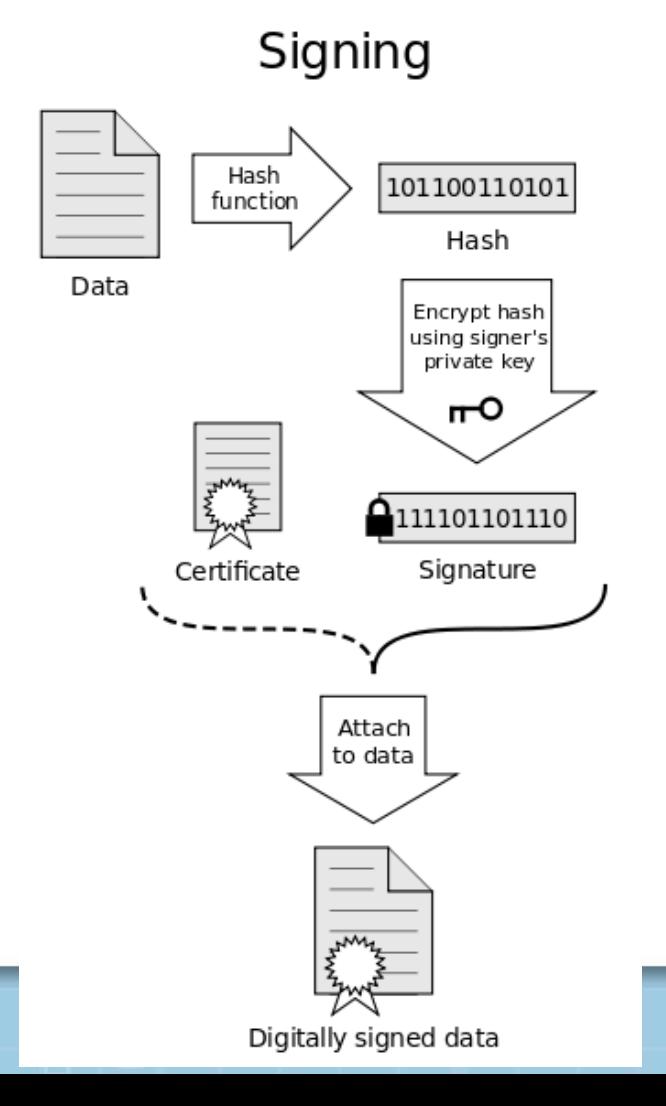

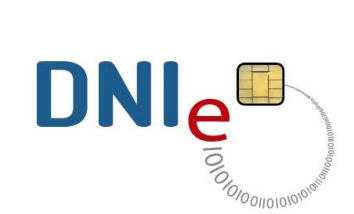

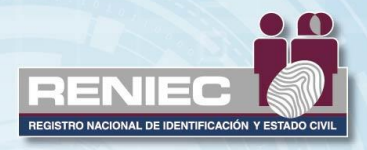

19

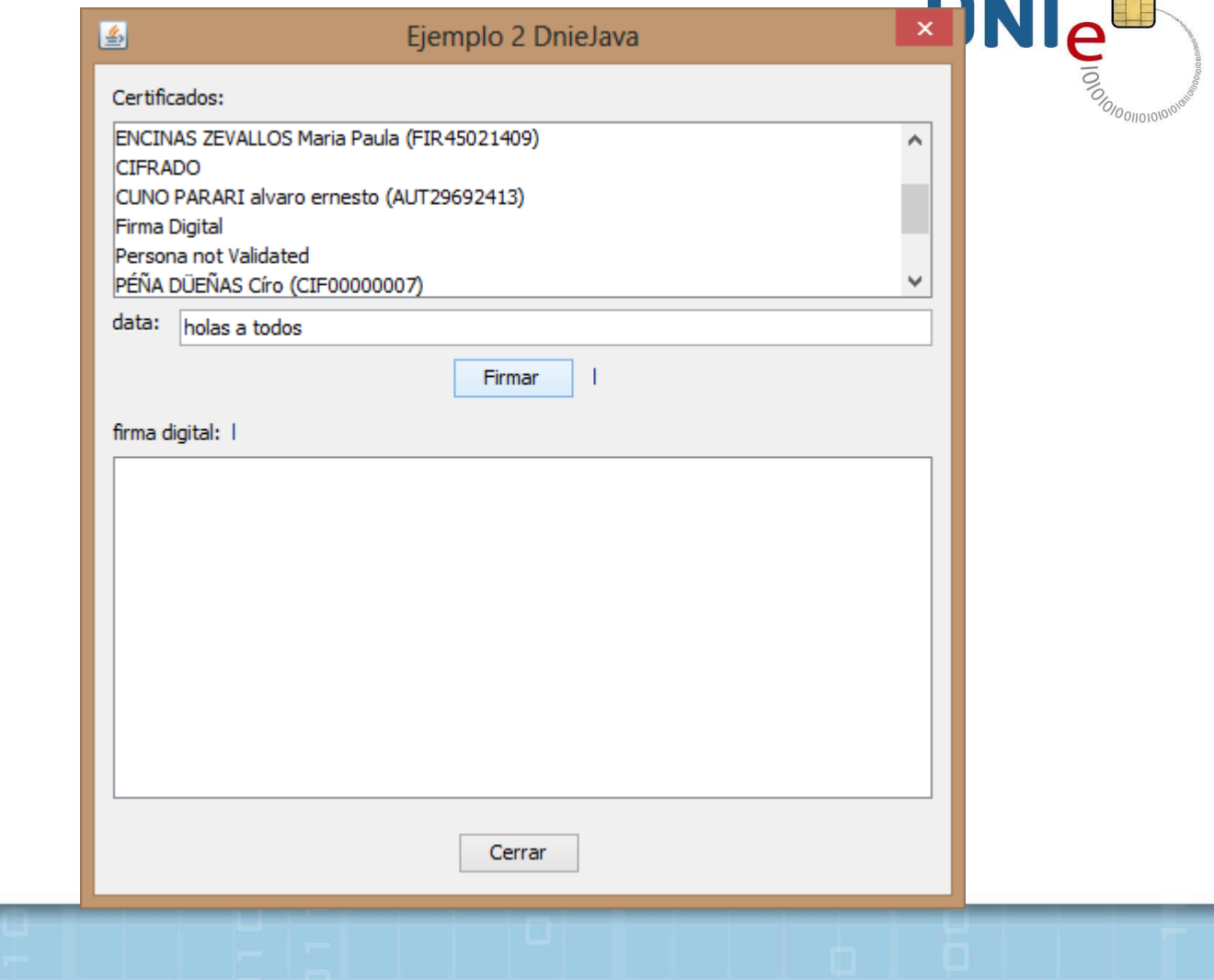

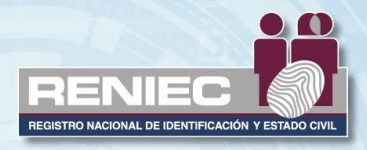

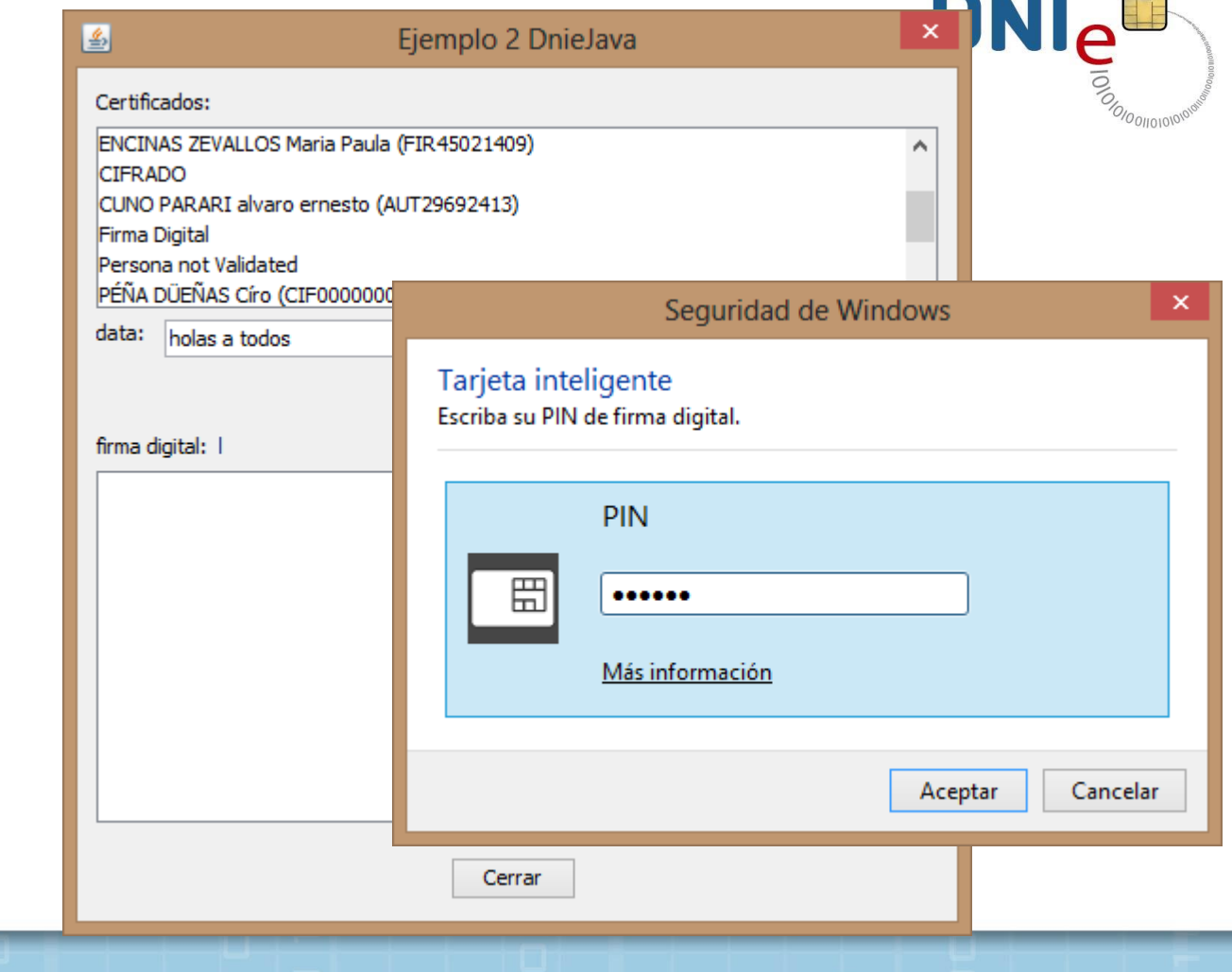

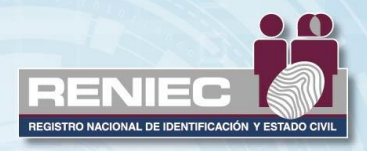

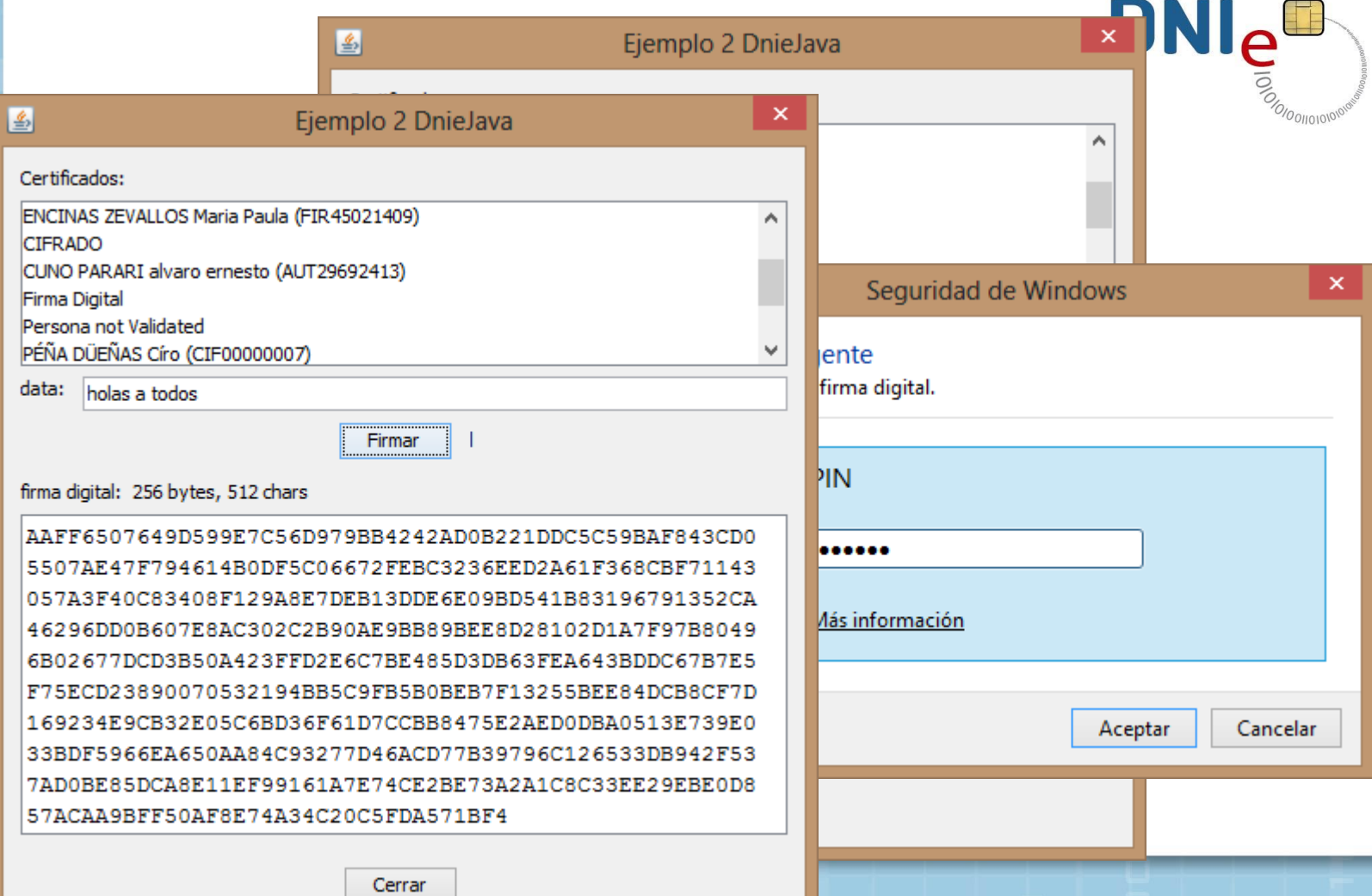

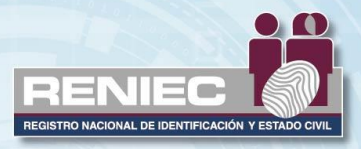

#### Ejemplo 2: generación de firma digital

JList certsList = new JList(): CertificateListModel certsListModel = new CertificateListModel();  $List{PrivateKey}$  private $KeyList = new ArrayList{PrivateKey}()$ ; PrivateKey selectedPrivateKey = null;

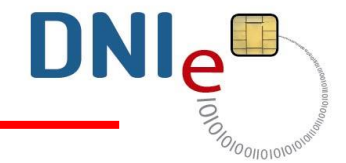

class CertificateListModel extends DefaultListModel {

```
public void refresh () throws KeyStoreException, RuntimeException,
        IOException, NoSuchAlgorithmException, CertificateException,
        UnrecoverableKeyException, UnrecoverableEntryException {
```
this.removeAllElements();

x

```
SunMSCAPI providerMSCAPI = new SunMSCAPI();
Security.addProvider(providerMSCAPI);
KeyStore ks = KeyStore.getInstance("Windows-MY");
ks.load(null, null);
```

```
Enumeration<String> aliases = ks. \text{aliases}();
while (aliases.hasMoreElements()) {
   String alias = aliases.nextElement();
   if (ks.isKeyEntry(alias)) {
      PrivateKey privKey = (PrivateKey) ks.getKey(alias, null);
      Certificate cert = ks.getCertified (alias));
      this.addElement(cert);
      privateKeyList.add(privKey);
```
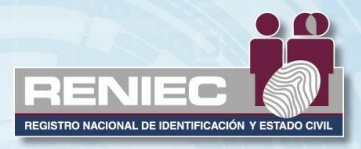

```
private void doClose (int retStatus) {
   returns = retStatus:
   if (returnStatus == RET OK) {
      try {
         if (selectedPrivateKey==null) return;
         if (dataTextField.getText().isEmpty()) return;
         Signature sig = Signature.getInstance("SHA1withRSA");
         sig.initSign(selectedPrivateKev);
         sig.update(dataTextField.getText().getBytes());
         byte[] signatureValue = \sin \sin(\theta);
         String signatureString = bytArrayToHex(signatureValue);
         signatureTextArea.setText(signatureString);
         signInfoLabel.setText(signatureValue.length + " bytes, " +
                               signatureString.length() + " chars");
      } catch (NoSuchAlgorithmException ex) {
         Logger.getLogger(FirmaDialog.class.getName()).log(Level.SEVERE, null, ex);
      } catch (InvalidKeyException ex) {
         Logger.getLogger(FirmaDialog.class.getName()).log(Level.SEVERE, null, ex);
      } catch (SignatureException ex) {
         Logger.getLogger(FirmaDialog.class.getName()).log(Level.SEVERE, null, ex);
      Y.
   \} else { // cerrar
      setVisible(false);
      dispose();
   Þ
```
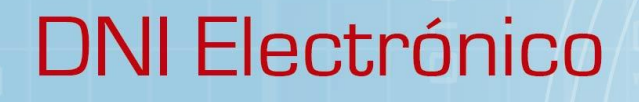

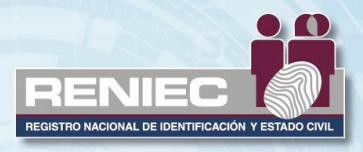

#### **Ejemplo 3:** verificación firma digital

Verification

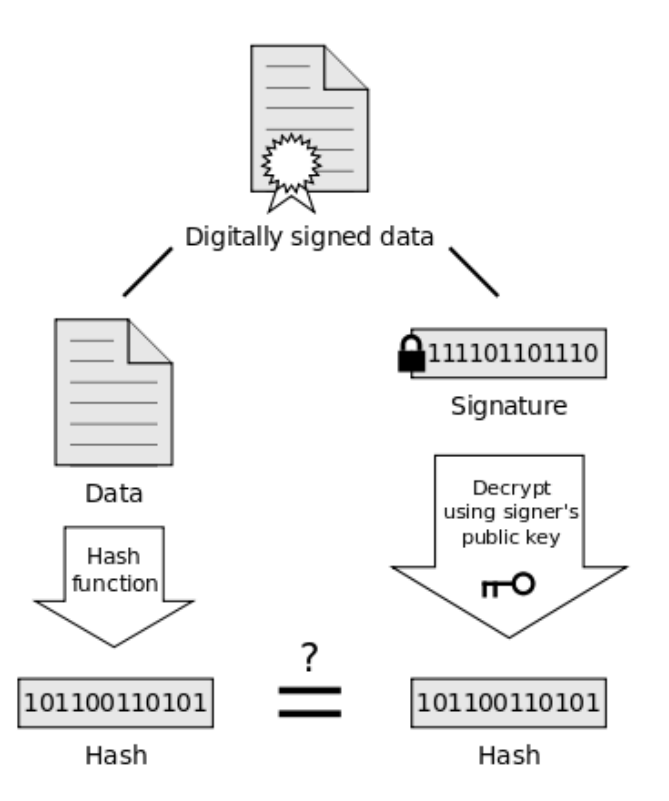

 $\text{DNI}_{\text{e}}$ **SOLO DILOTOR** 

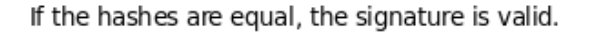

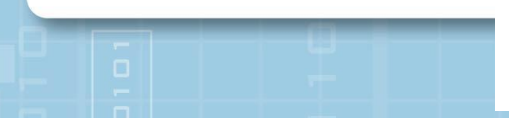

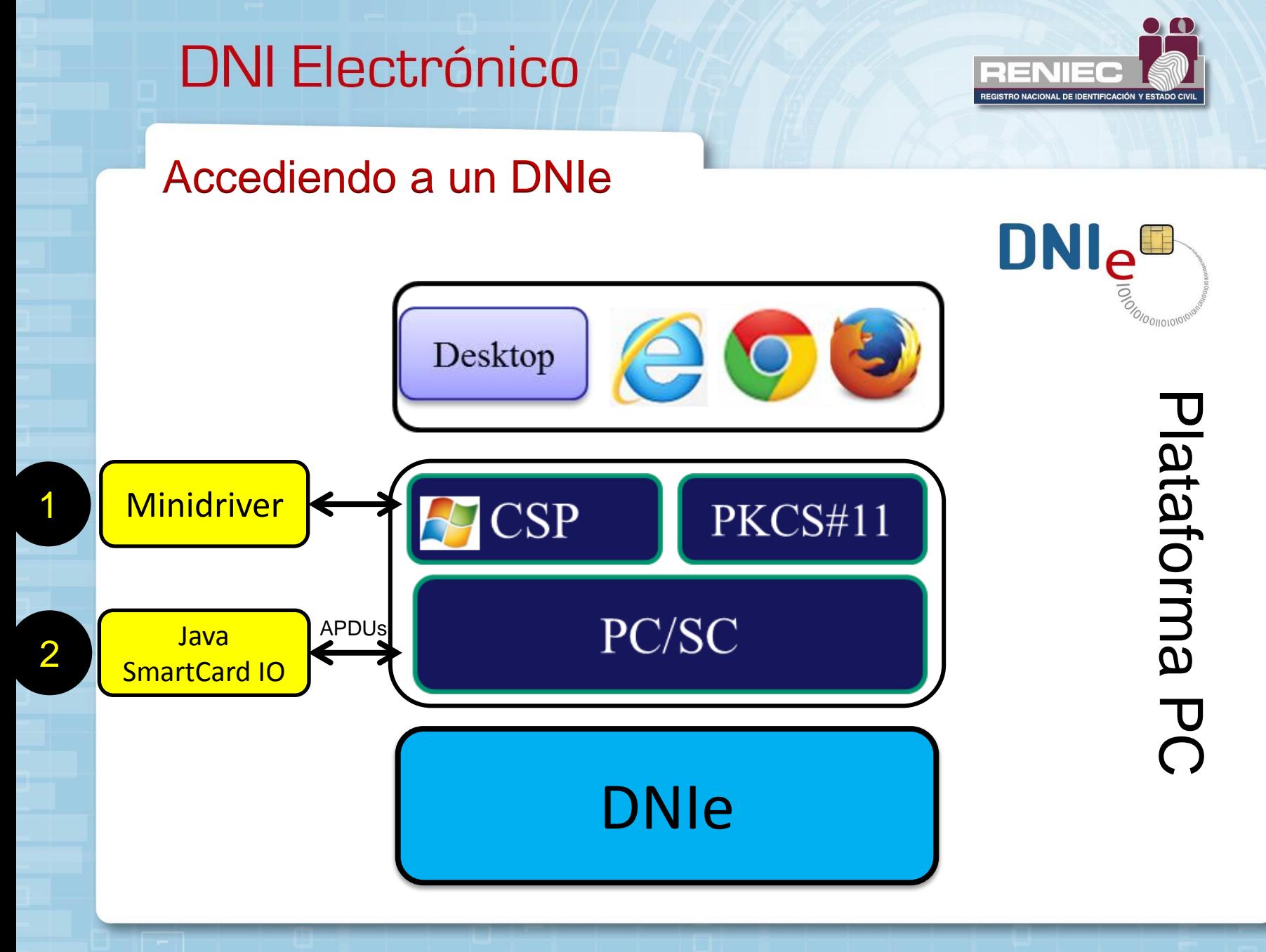

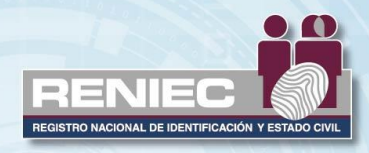

26

#### Java SmartCard IO

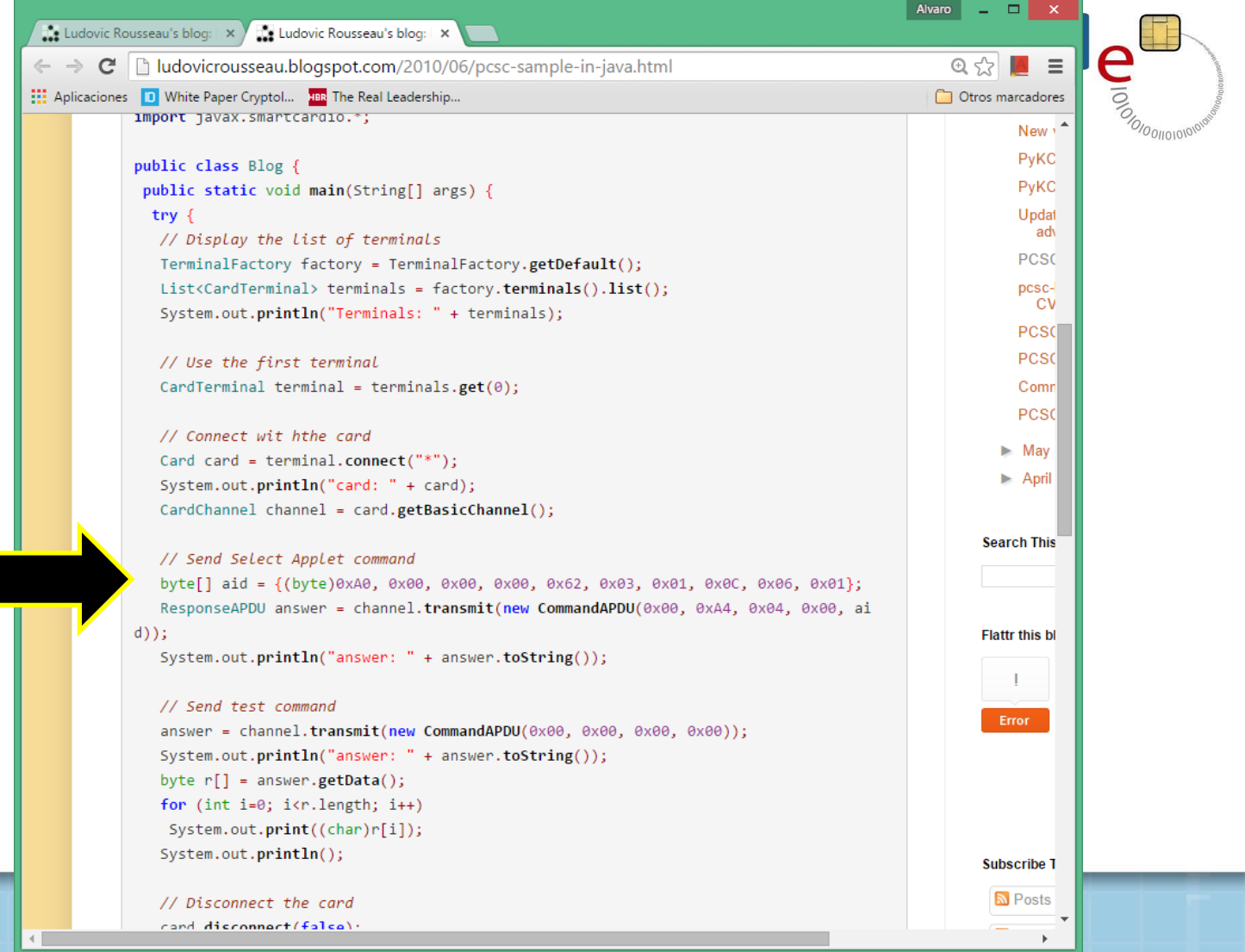

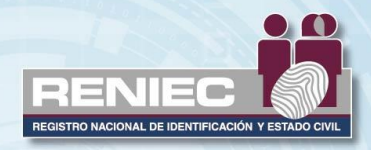

27

#### Java SmartCard IO

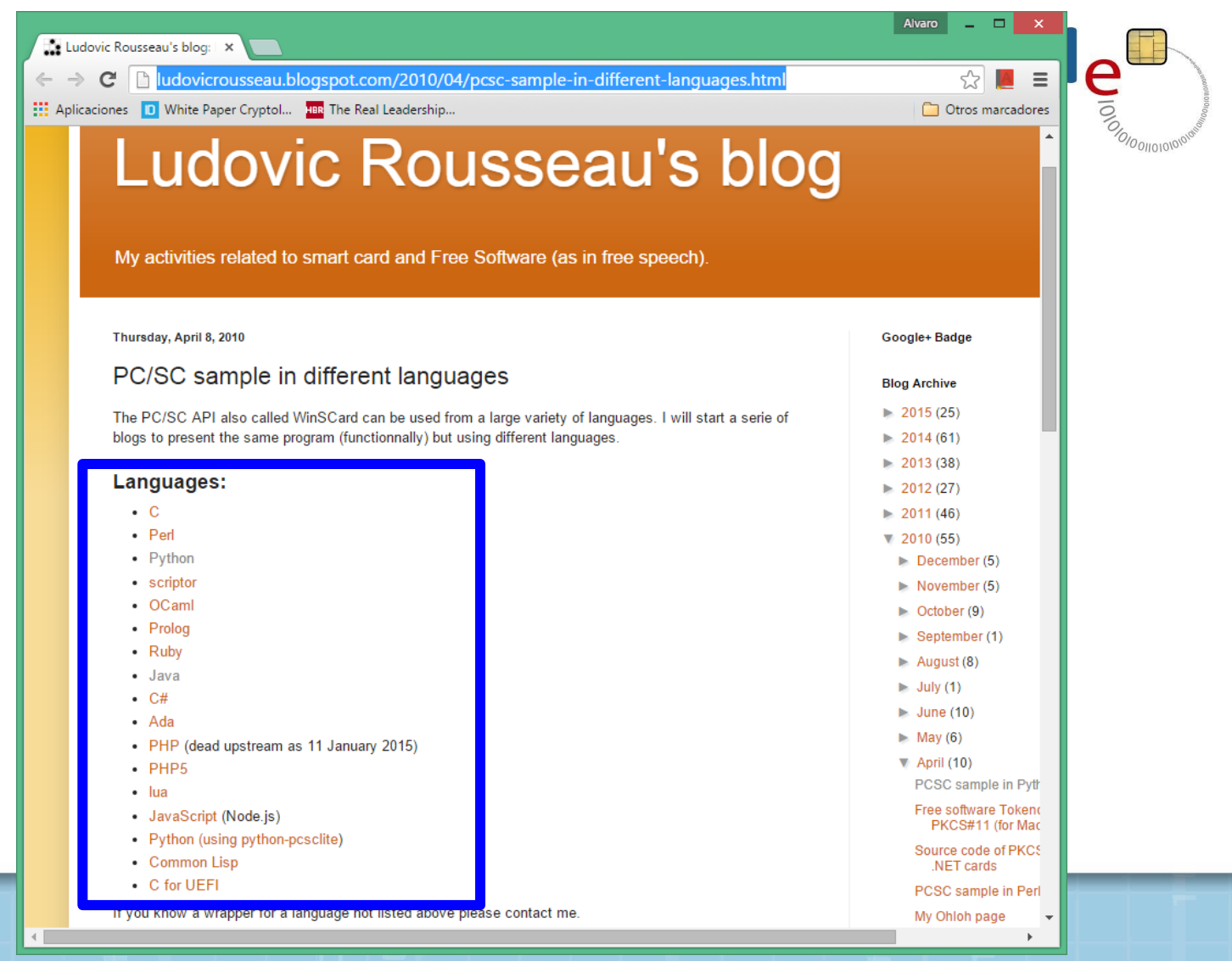

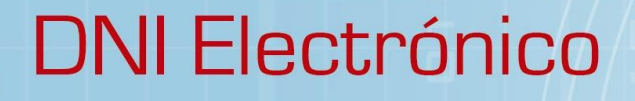

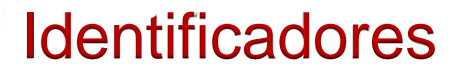

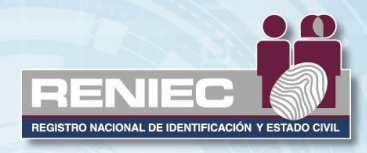

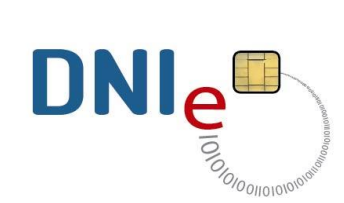

#### Identificador de la tarjeta

La tarjeta responde con el siguiente identificador:

3BDD18008131FE4580F9A0000000770100700A90008Bh ATR 22 bytes

ATR del smart card - DNIe

#### Identificador de aplicación PKI

El contexto PKI viene contenido en un paquete con el siguiente identificador de instancia:

A0000000770100700A1000F100000100h **AID** 16 bytes AID de la instancia del contexto PKI del DNIe

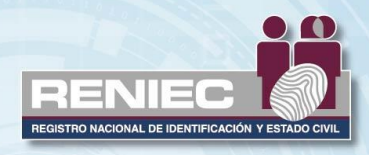

#### Estructura lógica PKI

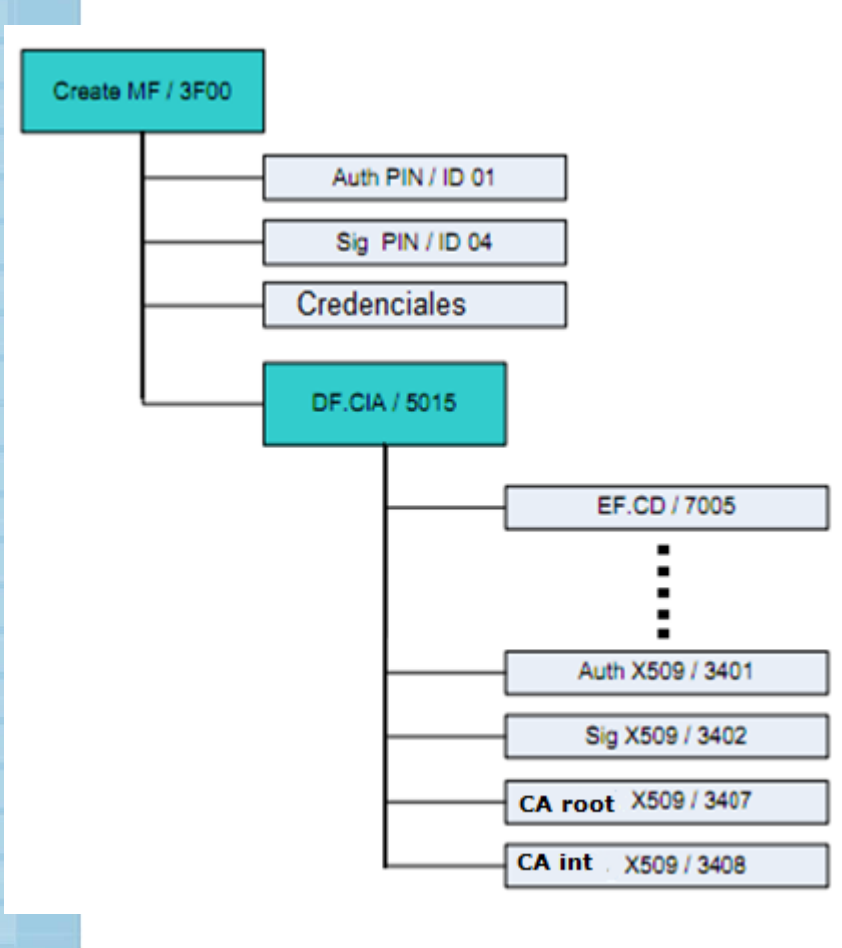

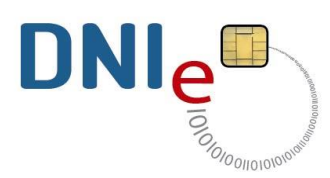

- Master File (MF) Dirección 3F00
- Elementary File (EF) de la estructura PKI : 5015

#### **CERTIFICADOS DIGITALES**

- Certificado Autenticación: EF-3401
- Certificado Firma: EF-3402.
- Certificado CA : EF-3407
- Certificado CA intermedia: EF-3408
- Registro ABI: EF-FD01
- Descripción de los certificados contenidos en el token (ISO/IEC 7816-15) : EF-70050

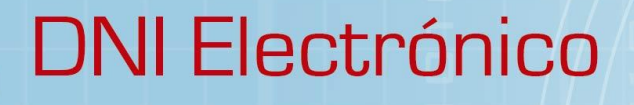

#### **Operaciones**

- 1. Obtención de certificados
- 2. Firmar hash
- 3. Creación de canal seguro
- 4. Verificación biométrica
- 5. Obtención del ABI

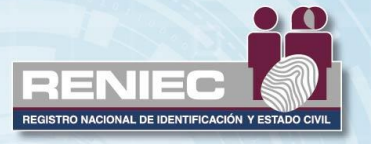

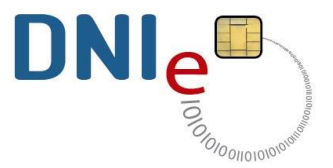

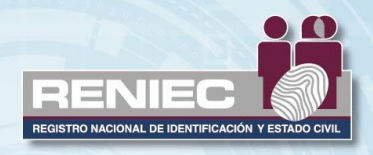

#### **Comandos APDU**

La estructura general para un comando APDU es:

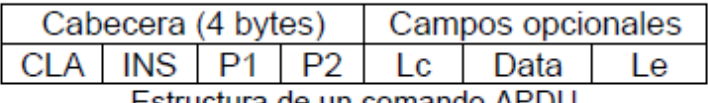

Estructura de un comando APDU

La cabecera describe el comando que la aplicación ejecuta. Los primeros cuatro bytes del comando APDU representan la cabecera, donde:

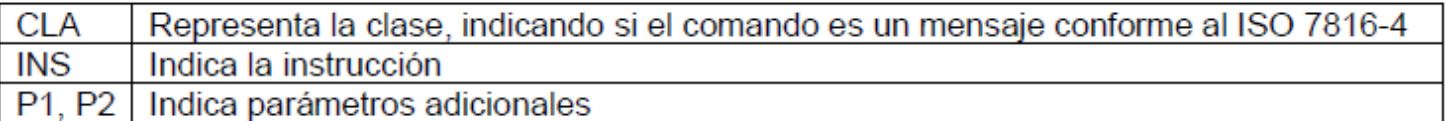

Cabecera de un APDU

Los otros campos del comando APDU son opcionales (lo que significa que ellos pueden estar ausentes en algunos casos). Estos campos definen datos adicionales suministrados con el comando, los cuales son:

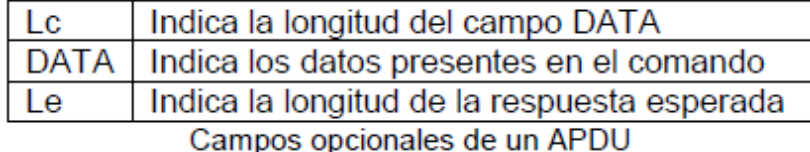

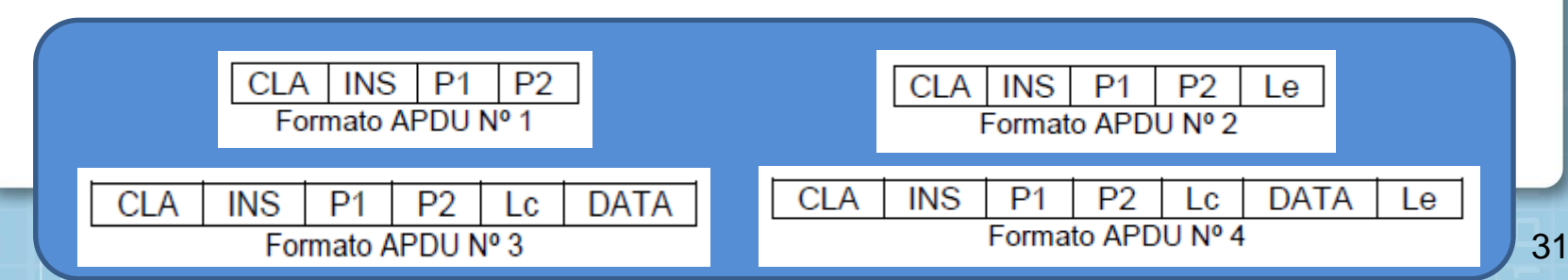

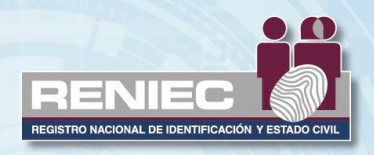

#### Comandos APDU

- 1. Comando Seleccionar Contexto
- 2. Comando Seleccionar Archivo
- 3. Comando de Lectura Binaria
- 4. Comando Verificar PIN
- 5. Comando Verificación Biométrica
- 6. Comando MSE set
- 7. Comando PSO
- 8. Generar Par de Claves SMA
- 9. Obtener desafío
- 10. Autenticación General

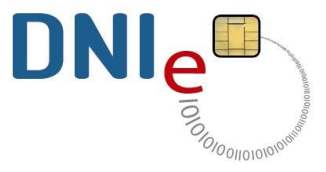

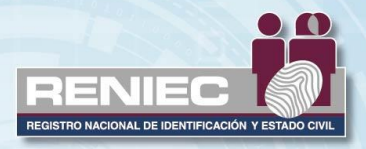

a ser

#### Obtener certificado de autenticación

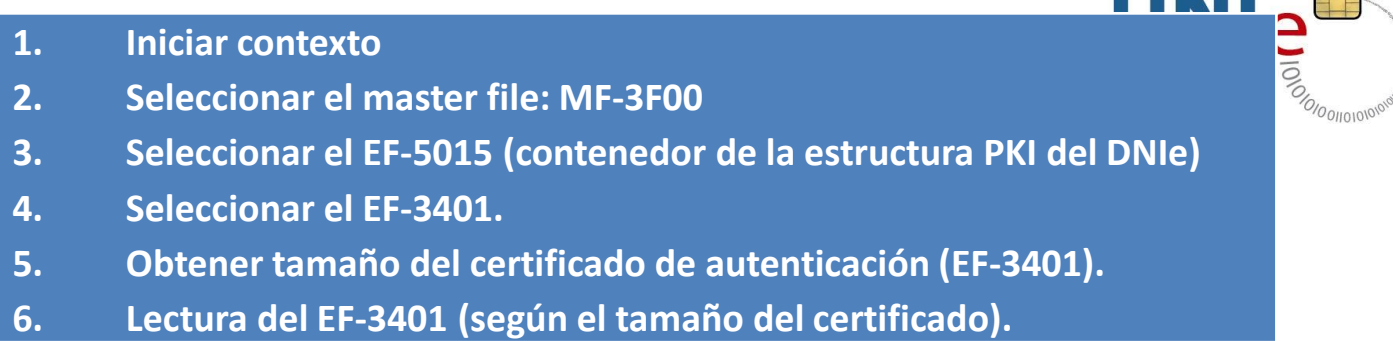

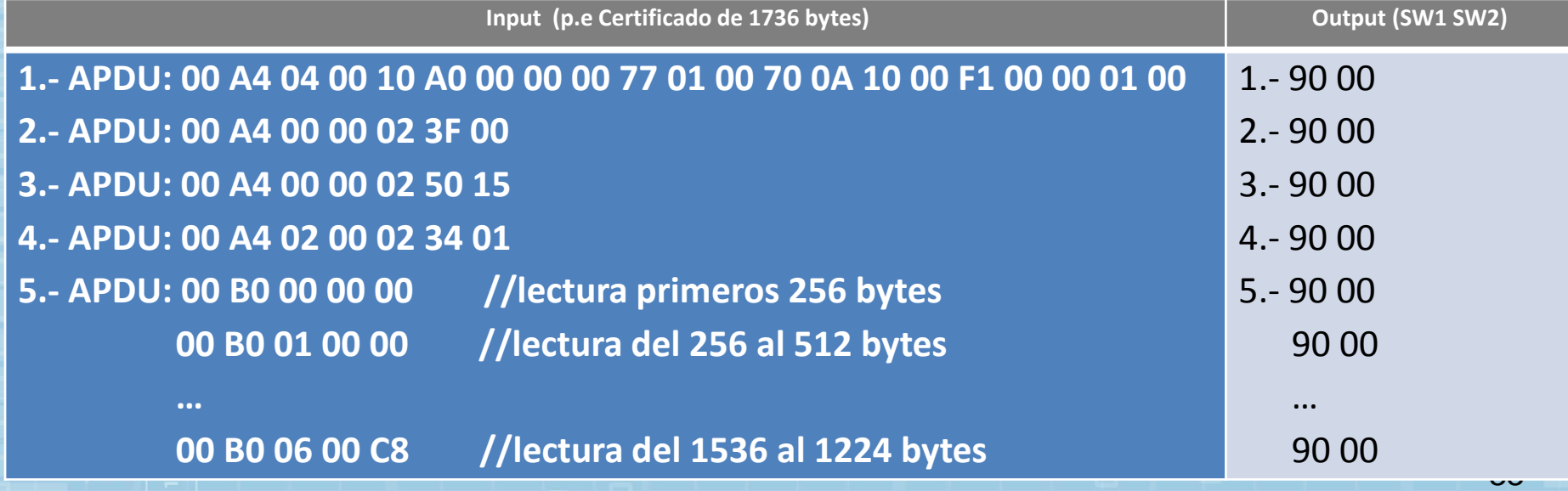

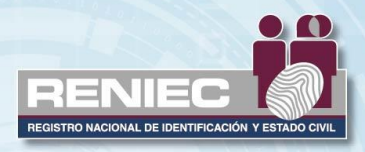

#### Cifrar hash con clave privada de firma

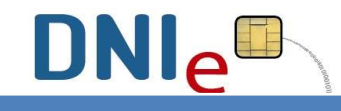

- **1. Iniciar contexto**
- **2. Verificar PIN de Firma (VERIFY PIN).**
- **3. Establecer el MANAGE SECURITY ENVIRONMENT (MSE), para el credencial de Firma.**
- **4. Ejecutar el PERFORM SECURITY OPERATION (PSO), con el credencial de Firma y los Bytes que desean firmar ("hash").**
- **5. Recuperar los bytes firmados.**

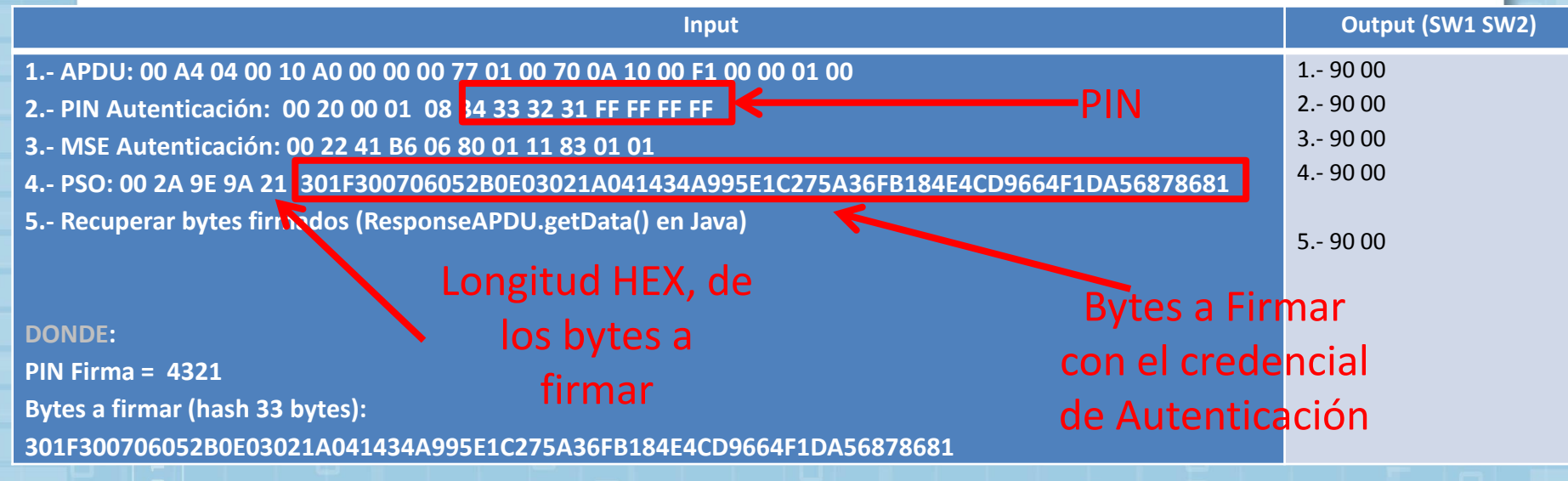

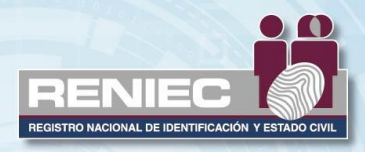

#### Estructura del registro ABI

Las respuestas siempre son requeridas, aún si ellas no contienen datos. La estructura de una respuesta APDU es:

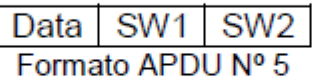

La combinación (SW1, SW2), comúnmente llamada status word, siempre está presente en la respuesta.

Cada combinación tiene una interpretación acorde al último comando APDU procesado.

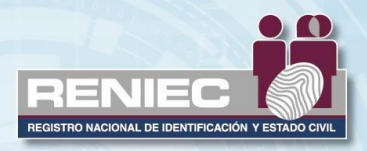

#### Estructura del registro ABI

El campo Data del APDU respuesta a la lectura del EF FD01 contiene los datos del registro ABI del DNIe.

La cadena hexadecimal obtenida en el campo Data del APDU respuesta está organizada en objetos TLV según la siguiente estructura:

Campo Data:

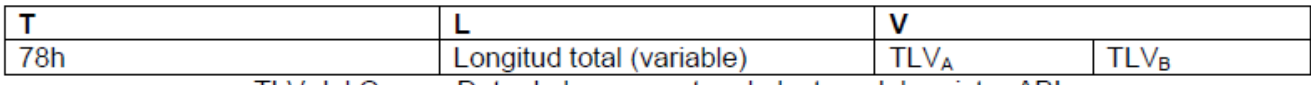

TLV del Campo Data de la respuesta a la lectura del registro ABI.

El TLV<sub>A</sub> tiene los siguientes campos:

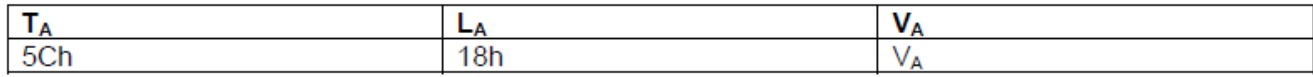

Primera trama TLV contenida en el campo Valor de la respuesta a la lectura del registro ABI

El campo TLV<sub>B</sub> es la concatenación de los siguientes TLVs listados a continuación:

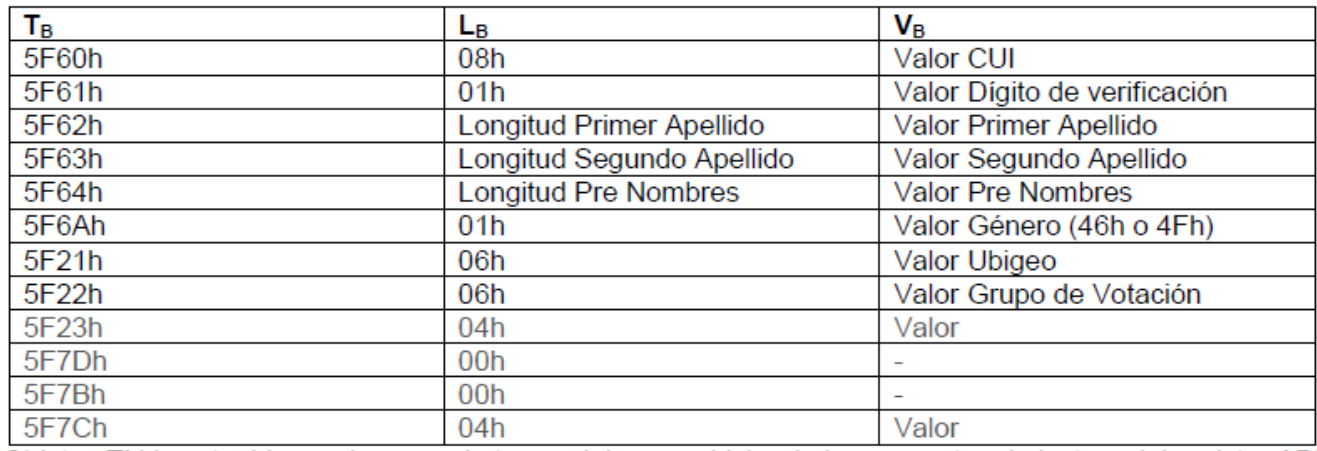

Objetos TLV contenidos en la segunda trama del campo Valor de la respuesta a la lectura del registro ABI

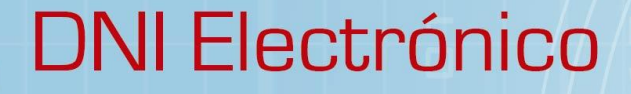

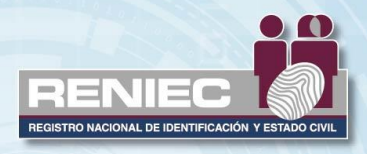

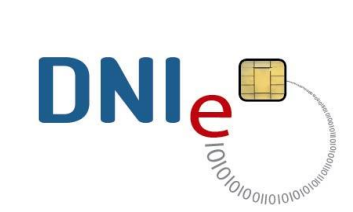

# **Muchas gracias**

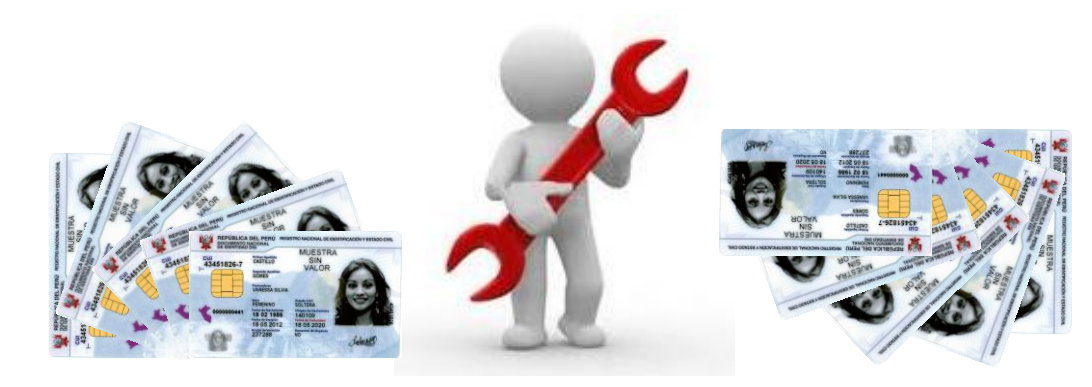